## **Descarga gratis AutoCAD 24.2 Activador [Win/Mac] {{ versión final }} 2022 Español**

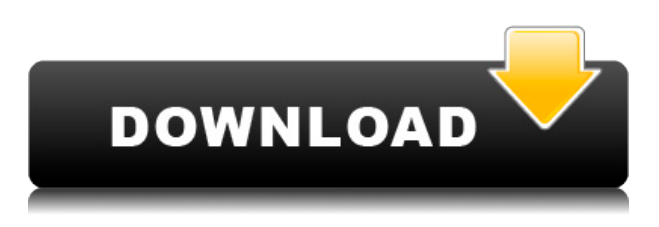

La aplicación incluye anotaciones colaborativas que permiten a los miembros de su equipo colaborar en el diseño de un producto. Onshape permite que hasta 6 usuarios anoten, y los diseñadores pueden ver qué ediciones se aprobaron, los derechos de aprobación, el nombre del usuario que aprobó los cambios y quién realizó los cambios. Al proporcionar acceso a los archivos desde el almacenamiento en la nube, puede trabajar desde casa o mientras viaja, y sus datos de diseño estarán accesibles en todos sus dispositivos.

Soporta todos los tipos de dibujos CAD que existen. Incluye la capacidad de agregar contenido al dibujo, guardar, ver e insertar el archivo importado y crear y editar el dibujo. Todo esto se puede hacer directamente desde Autodesk, ahorrando un paso más.

De vuelta a la mesa de dibujo. A menudo, la respuesta más obvia es "Sí", pero primero es importante considerar cuidadosamente el costo real de aprender un nuevo software. La cantidad de horas que le tomará comprender el proceso de diseño de su programa CAD será mucho menor que la cantidad mínima de tiempo que le tomará aprender a usar un nuevo paquete CAD.

Este software ofrece herramientas de diseño 2D y 3D, dibujo y programación basada en CAD. Le permite ejecutar una aplicación multiusuario y multiplataforma en la nube y utiliza la plataforma abierta en la nube de Autodesk. El software también es un recurso valioso cuando necesita modificar un archivo, porque es como tener todas las herramientas al alcance de su mano.

Cuando está trabajando en un diseño CAD, necesita establecer sus parámetros que definen las dimensiones del proyecto. Como algunos de los parámetros suelen definirse de forma fija, **Necesitas saber** sobre el tamaño exacto de los dibujos requeridos. En resumen, el parámetro tendrá un rango limitado de valores. Vector Magic es un producto del software Vector Magic que le muestra cómo definir el tamaño exacto para cada parámetro. Por lo tanto, es más fácil para usted trabajar en cualquier dibujo, ya que sabrá el tamaño exacto del elemento dibujado.Vector Magic tiene una versión gratuita para principiantes. Sin embargo, tendrá que pagar por la versión premium que ayuda a lograr resultados más sustanciales.

## **AutoCAD hackeado Windows 10-11 64 Bits {{ NUevo }} 2023 Español**

*Descripción:* AUTOCAD es una aplicación de software CAD poderosa y altamente escalable que le permite crear dibujos mecánicos y eléctricos en 2D y 3D. Se utiliza en áreas como el diseño arquitectónico, la ingeniería civil, el diseño de máquinas, la ingeniería mecánica, la gestión de la construcción, la ingeniería eléctrica, la ingeniería mecánica y otras. (1 hora)

**Descripción:** Este curso está diseñado para proporcionar una introducción a AutoCAD. Los estudiantes trabajarán con una computadora y un mouse usando los comandos automáticos y aprenderán sobre gráficos de computadora básicos. Los estudiantes aprenderán cómo usar el Trackpad, crear cuadrículas, capas, trazar campos y generar archivos de proyecto. Se cubrirán los siguientes temas: crear un dibujo, configurar una página, crear una nueva capa, crear un fondo, usar leyendas, dibujar primitivas geométricas (líneas, arcos, círculos, ángulos), configurar un rango de ejes y usar restricciones, crear códigos de campo, trabajar con bloques y bloques, trabajar con datos 3D y 2D, nombrar objetos, crear vistas de dibujos. Este curso también introduce el uso de AutoCAD para el diseño mecánico y arquitectónico. No se supone ni es necesaria ninguna experiencia en CAD. Esta clase estará disponible durante todo el año para cumplir con los variados horarios de varias empresas e industrias de diseño. (2 conferencias, 1 laboratorio) SUNY GEN ED -n/a; NCC GEN ED n/a Ofrecido: otoño, primavera, verano

**Descripción:** El desarrollo de proyectos es un curso orientado al trabajo. Está diseñado para estudiantes interesados en Diseño y Gestión de Proyectos Industriales, Sistemas, Programas y Productos. El objetivo de este curso es introducir el concepto de desarrollo de proyectos a los estudiantes. Este curso lo tomarán los estudiantes que se preparan para ingresar a la industria después de graduarse. (3 conferencias, 3 sesiones de laboratorio) SUNY GEN ED -n/a; NCC GEN ED -n/a Ofrecido: otoño, primavera, verano

5208bfe1f6

## **AutoCAD Número de serie Clave de licencia 2022 En Español**

AutoCAD es una popular aplicación de software diseñada para ser una herramienta útil para los profesionales de la arquitectura, el diseño, la construcción, la ingeniería y la fabricación. Por eso, aprender AutoCAD es una buena idea para cualquier persona que quiera usar el software en el día a día. Autodesk ahora ofrece capacitación y cursos prácticos para mostrar a los usuarios lo que pueden hacer con los productos de AutoCAD. La mayoría de las personas aprenden AutoCAD y otros programas CAD tomando cursos de capacitación en línea ofrecidos por una variedad de empresas. Escuché que el nuevo AutoCAD 2017 es mucho más fácil que las versiones anteriores. En mi lugar de trabajo actual, planeamos actualizar a la versión 2017. Entonces, ¿tengo que dedicar tiempo a aprender la nueva versión o tener la misma curva de aprendizaje que la nueva versión? Si está listo para aprender el software AutoCAD, lo más probable es que no esté solo. Muchas de las empresas de ingeniería, arquitectura y construcción que utilizan el software también ofrecen programas de formación de Autodesk. La mayoría de las personas comienzan a aprender AutoCAD con un plan de autoaprendizaje. Esto se hace a través de libros, Internet y un CD-ROM. Deberá familiarizarse con la interfaz de usuario de AutoCAD y ver ejemplos de lo que han dibujado otros usuarios. También deberá familiarizarse con el modelado 3D. Muchas personas encuentran que aprender AutoCAD en línea a través de la web no es mucho mejor que aprender en un centro de capacitación. No hay forma de ponerse en contacto con el instructor o ser dirigido a sus compañeros, y puede esperar pasar mucho tiempo en línea para obtener respuestas a sus preguntas. Tampoco tienes forma de interactuar con otros estudiantes. Los cursos suelen durar más que si estuviera en un centro de formación, con una duración de 1 a 2 semanas. ¿Debe aprender la última edición o la que viene con el producto? Es la diferencia entre aprender la nueva tecnología y aprender algo completamente nuevo y en algunos casos obsoleto.En mi lugar de trabajo anterior, teníamos una versión antigua de AutoCAD que tenía años. Fue **doloroso**. En términos de comprensión del software, parecía que no había desarrollo. Había funciones avanzadas, pero estaban ocultas en menús y submenús que eran confusos y difíciles de encontrar. Un gerente de nuestro lugar de trabajo anterior comentó que era como si **"Lo están haciendo para confundirte".** Para un hombre que había pasado toda su carrera en el mundo CAD, fue una sorpresa que no le fuera útil.

descargar autocad 18 gratis descargar autocad 19 gratis descargar juegos infantiles autocad autocad 2018 descargar e instalar autocad 2016 descargar e instalar descargar autocad online link para descargar autocad gratis link para descargar autocad 2016 link para descargar autocad 2018 link para descargar autocad 2019

Se puede decir que el software AutoCAD es el software CAD más popular disponible en la industria, por lo que hay más para aprender de lo que podría esperar. Independientemente del alcance de AutoCAD, hay trucos que puede aprender para sacarle el máximo provecho. Una vez que haya decidido aprender AutoCAD, es hora de comenzar a buscar los tipos de recursos de capacitación que están disponibles para usted. Como hay tantos cursos disponibles, es importante reducir lo que desea aprender para ser más específico. Esto lo ayudará a encontrar el proveedor de capacitación adecuado para respaldar su deseo de aprender AutoCAD. Otros excelentes lugares para buscar información gratuita son los sitios web de colegios y universidades. Muchos de estos cursos incluirán una cantidad significativa de capacitación en CAD como parte de su plan de estudios. A

veces puedes encontrar un curso de "CAD" aunque no estés en la universidad. Sin embargo, estos cursos pueden ser más limitados y es posible que no le enseñen cómo usar el software. La mejor manera de aprender AutoCAD es comenzar a usarlo. Una vez que domines tus habilidades básicas, encontrarás que aprender el programa es muy fácil. Hay muchos tutoriales gratuitos en Internet. También puede encontrar videos de capacitación gratuitos en YouTube. Hay muchos lugares diferentes para obtener capacitación de AutoCAD de buena calidad. Aprender a usar el software rápidamente también hará que usarlo en su mundo profesional sea más fácil. Puede aprender a utilizar el software comprando un producto como el Certificado de finalización de Autodesk para AutoCAD 2017/2016. Este programa de certificación de Autodesk puede ayudar a proporcionar un nivel básico de conocimiento de AutoCAD. También puede obtener más información sobre este programa en el sitio web de Autodesk. Incluso puede comprar Autodesk Certified Architect de Autodesk a través de proveedores externos como Wait! .

Aprender a utilizar el programa es muy fácil. Puede comenzar de inmediato si está familiarizado con el procesamiento de textos y hay muchos tutoriales en línea disponibles para esto. Puede practicar los fundamentos del uso del software a su propio ritmo. Los tutoriales pueden parecer muy simples, pero son efectivos para enseñarle los fundamentos del proceso de uso del software. Además, AutoCAD Express se puede utilizar para aprender los conceptos básicos en tan solo unas pocas horas. Tiene un diseño simple de entender y una interfaz fácil de usar, lo que lo hace perfecto para estudiantes y principiantes. Si ha decidido aprender AutoCAD, pero no está seguro de por dónde empezar, lo mejor es comenzar aprendiendo las herramientas que están disponibles para usted en la aplicación. Como mínimo, se debe aprender lo siguiente: AutoCAD es una aplicación de software muy sofisticada, una de las más utilizadas en el mundo. Es muy fácil aprender los conceptos básicos de AutoCAD. Pero para ser un usuario profesional, debe dominar algunas funciones más potentes de AutoCAD. Si bien los conceptos básicos de AutoCAD son fáciles de aprender, las opciones avanzadas son bastante complicadas. Tomará tiempo dominar todo, pero no te preocupes. Vale la pena aprender el software CAD y, una vez que domines los conceptos básicos, serás un experto en muy poco tiempo. Como método de aprendizaje alternativo, hemos trabajado con muchos usuarios de AutoCAD que han encontrado que los tutoriales en línea fáciles de seguir son muy útiles en su experiencia de aprendizaje. Hemos incluido un enlace a algunos de los mejores para que pueda tener un gran comienzo. Mucha gente dice que aprender la interfaz de línea de comandos tradicional de AutoCAD es una tarea abrumadora. Sin embargo, cuando vea la interfaz de línea de comandos explicada, no es tan complicado como parece. También hemos incluido una guía de línea de comandos tradicional para que pueda aprender los comandos básicos de los comandos más comunes.

[https://techplanet.today/post/descarga-gratis-autocad-200-codigo-de-registro-gratuito-for-mac-and-wi](https://techplanet.today/post/descarga-gratis-autocad-200-codigo-de-registro-gratuito-for-mac-and-windows-2022) [ndows-2022](https://techplanet.today/post/descarga-gratis-autocad-200-codigo-de-registro-gratuito-for-mac-and-windows-2022) <https://techplanet.today/post/descargar-autocad-full-free-gratis-2020>

<https://techplanet.today/post/descargar-autocad-mac-estudiantes>

<https://techplanet.today/post/descargar-autocad-2020-ingles-64-bits-upd-full-crack>

Primero debe intentar determinar si debe aprender a usar AutoCAD. La mayoría de los niños no quieren aprender los conceptos básicos durante algún tiempo, y muchos adultos tampoco. Si te interesa ahora y empiezas a aprender, es más probable que te quedes con él. En realidad, aún debe intentar averiguar si realmente necesita aprender AutoCAD. Si no lo hace, siempre puede hacer cualquier otra cosa que pueda encontrar y obtener mucha más experiencia al mismo tiempo. Hay

muchos cursos gratuitos que puede encontrar en línea para desarrollar sus habilidades, e incluso puede inscribirse en un curso único de forma gratuita. Aprender a usar AutoCAD fue más fácil de lo que pensé que sería. Ha sido un viaje emocionante, y creo que ahora tengo una base que me permitirá ir más lejos en el futuro. Espero que este artículo ayude a alguien en la misma situación que yo. Puede ser que recién estén comenzando y estén buscando información sobre en qué dirección dirigirse. He aprendido que es importante desarrollar lentamente mi conjunto de habilidades. En lugar de apresurarse y aprender todo, es mejor ceñirse a un tema específico. Ojalá hubiera usado AutoCAD antes en mi vida. ¡Podría haber estado bloqueando durante dos años! AutoCAD es un paquete completo que es fácil de entender. La interfaz está organizada visualmente para que sea fácil para los usuarios navegar por el programa. La interfaz de usuario ofrece al usuario elegir las funciones que requiere. El usuario puede acceder a estas funciones usando un mouse u otro dispositivo de entrada. Aunque Autocad es uno de los programas de diseño más complejos disponibles, no es necesario ser un profesional para usarlo para crear y editar un diseño. Una vez que se sienta cómodo con la creación y edición de objetos, podrá diseñar un hogar, una casa, un arreglo floral o un modelo de barco con relativa facilidad. Solo tienes que recordar algunas cosas antes de empezar a diseñar.

Para aprender AutoCAD, debe comprender algunas habilidades básicas. Quizás lo más importante sea la lectura. La lectura de tutoriales, documentos de AutoCAD y libros de CAD detallados lo ayudarán a aprender nuevos comandos. También es una buena idea asistir a clases de CAD. También hay una gran cantidad de recursos en línea para aquellos que están aprendiendo AutoCAD por su cuenta y, por supuesto, los muchos Tutoriales disponibles, que son perfectos para los autoestudiantes. Entonces, está listo para comenzar a aprender AutoCAD y no se ha rendido. Solo recuerde que AutoCAD es una herramienta enorme que requiere tiempo y habilidad para aprender. Su camino hacia el éxito se trazará con dedicación y paciencia. ¡La práctica hace la perfección! Como dicen, "la práctica hace al maestro". Sin embargo, la práctica tiene que ser efectiva si quieres progresar. La mejor manera de aprender algo nuevo es adquirir un conocimiento profundo del tema y practicarlo. En el caso de aprender AutoCAD, es importante aprender primero los conceptos básicos para que luego puedas practicar lo que has aprendido. Un excelente lugar para comenzar su viaje como usuario de CAD es aprender los términos básicos de AutoCAD. *¿Qué es AutoCAD?* ¿Qué significa la tecla F? ¿Qué es un bloque? ¿Cuándo inserto un descanso? Estas son algunas de las preguntas básicas que debes saber. Puede tomarse el tiempo para aprender la terminología de AutoCAD, lo que le ahorrará mucho tiempo a largo plazo. Hay razones por las que AutoCAD es muy difícil de aprender. Primero, AutoCAD es una aplicación que se usa en la industria. Si bien su interfaz de usuario puede ser muy básica para un usuario primerizo, el software CAD utiliza todas esas técnicas y procesos de software avanzados para poder crear dibujos increíblemente detallados. AutoCAD usa muchos comandos diferentes para ayudar con esto, incluidos los accesos directos de la línea de comandos y los archivos por lotes. Algunos de estos son exclusivos de AutoCAD, por lo que aprender a trabajar primero con los comandos y accesos directos de AutoCAD es una buena medida para evitar problemas más adelante en su carrera.

<https://en4news.com/wp-content/uploads/2022/12/Descargar-Lavamanos-Autocad-LINK.pdf> <https://ceed-biz.net/wp-content/uploads/2022/12/lyswash.pdf> <https://lagaceta.montehermoso.com.ar/advert/descargar-cajetin-autocad-fix/> <https://jgbrospaint.com/2022/12/15/descargar-xforce-keygen-64-bits-autocad-2019-work/> <https://thecryptobee.com/descargar-e-instalar-autocad-top/> [https://swisshtechnologies.com/wp-content/uploads/2022/12/Descargar\\_Y\\_Activar\\_Autocad\\_2020\\_Ext](https://swisshtechnologies.com/wp-content/uploads/2022/12/Descargar_Y_Activar_Autocad_2020_Extra_Quality.pdf) [ra\\_Quality.pdf](https://swisshtechnologies.com/wp-content/uploads/2022/12/Descargar_Y_Activar_Autocad_2020_Extra_Quality.pdf)

[http://www.lab20.it/wp-content/uploads/2022/12/Descargar\\_Civilcad\\_Para\\_Autocad\\_2018\\_64\\_Bits\\_\\_C](http://www.lab20.it/wp-content/uploads/2022/12/Descargar_Civilcad_Para_Autocad_2018_64_Bits__Crack_Extra_Qu.pdf) [rack\\_Extra\\_Qu.pdf](http://www.lab20.it/wp-content/uploads/2022/12/Descargar_Civilcad_Para_Autocad_2018_64_Bits__Crack_Extra_Qu.pdf)

[http://escortguate.com/descarga-gratis-autocad-2017-21-0-con-clave-de-licencia-grieta-2023-en-espa](http://escortguate.com/descarga-gratis-autocad-2017-21-0-con-clave-de-licencia-grieta-2023-en-espanol/) [nol/](http://escortguate.com/descarga-gratis-autocad-2017-21-0-con-clave-de-licencia-grieta-2023-en-espanol/)

[http://www.viki-vienna.com/assets/Dibujos\\_Hechos\\_En\\_Autocad\\_Para\\_Descargar\\_VERIFIED.pdf](http://www.viki-vienna.com/assets/Dibujos_Hechos_En_Autocad_Para_Descargar_VERIFIED.pdf) [https://brandyallen.com/wp-content/uploads/2022/12/AutoCAD\\_191\\_Cdigo\\_de\\_registro\\_gratuito\\_For\\_](https://brandyallen.com/wp-content/uploads/2022/12/AutoCAD_191_Cdigo_de_registro_gratuito_For_Windows_X64__actu.pdf) Windows X64 actu.pdf

Puede aprender AutoCAD si lo desea, pero prepárese para pasar mucho "tiempo de laboratorio" antes de ser realmente competente. Hemos cubierto este tema a fondo en el libro y continuaremos manteniéndolo actualizado con tutoriales fáciles de seguir. Puedes consultar nuestro tutorial gratuito aquí. A algunas personas les gusta aprender usando tutoriales y estudiando productos que están disponibles en línea. Necesitan poder modificar el diseño creado por el instructor en el libro de trabajo. Los estudiantes deben aprender haciendo y no esperando que alguien más les diga. Antes de planear crear algo desde cero, los estudiantes siempre deben planear lo que van a hacer, hacerlo y luego juzgar si su solución es correcta o no. Como se mencionó anteriormente, la curva de aprendizaje de AutoCAD es muy empinada. Incluso los usuarios experimentados han dicho que les ha costado entender la interfaz y los comandos del programa. El mejor consejo es practicar en casa, como trabajar en proyectos para usted o su familia. Descubrirá rápidamente en qué es bueno y en qué necesita trabajar más. Cuanto más practiques, más lograrás. AutoCAD es uno de los paquetes de software más complejos disponibles. No es necesario que alguien tenga una Licenciatura en Informática para poder usar AutoCAD, pero se recomienda que tenga muchos conocimientos sobre aspectos técnicos, como dibujo, vectores y geometría. Debes saber que AutoCAD no es la única forma de diseñar. Puede usar Adobe Illustrator o Adobe XD en asociación con AutoCAD. También puede usar otras aplicaciones de diseño como Adobe InDesign o WordPress. AutoCAD es un software poderoso que se puede usar para diseñar una variedad de artículos. Cada versión de AutoCAD tiene sus pros y sus contras, pero uno puede averiguar qué versión funcionará mejor para ellos. Al elegir la versión correcta de AutoCAD, pueden dominar ambos tipos de software.Es importante comprender los pros y los contras de las diferentes versiones al elegir un software para que pueda tomar una decisión informada.

AutoCAD v2017 está repleto de excelentes características y capacidades. Comienza con un potente conjunto de herramientas de modelado integrado para crear modelos 3D. Dado que AutoCAD puede importar e integrar archivos de otro software 3D, puede comenzar a modelar su idea de inmediato. Si elige estudiar AutoCAD sin la ayuda de un instructor profesional, tendrá que confiar en libros y sitios web. Algunos de estos recursos pueden ser más útiles que otros, por lo que debe investigar un poco antes de comenzar su capacitación en AutoCAD. De esta manera, evitará perder su tiempo en recursos ineficaces. Primero, desea aprender los conceptos básicos para saber qué puede y qué no puede hacer. A menos que realmente vayas a aprenderlo, entonces solo estás perdiendo el tiempo. Si no aprendió los conceptos básicos, no podrá aprender CAD y volverá al software de diseño anterior normal. Un par de meses de estudio cuidadoso deberían verte manejar tu primer dibujo complejo en 3D sin problemas. Aunque puede encontrar que AutoCAD es un poco complejo, esto no siempre es un problema, siempre que tenga un plan de estudio claro y conciso. AutoCAD es una herramienta de diseño muy poderosa, pero debe abordarla con una mente abierta. Si espera dominar todo en los primeros meses, es probable que pierda interés y renuncie antes de alcanzar su meta. AutoCAD es una herramienta muy útil para cualquier miembro de un equipo de arquitectura y diseño. Es un software que puede ayudarlo mucho a usted y a su equipo con una variedad de proyectos que van desde la creación de representaciones arquitectónicas hasta la creación de esquemas y modelos 3D de edificios y productos. El objetivo de los estudiantes es aprender un software de dibujo 2D.

Aprenden a diseñar muebles ya presentar los resultados en la computadora. El objetivo principal de este programa es alentar a otros a construir cosas en 3D y ayudar a las personas a encontrar una nueva forma de presentar sus proyectos e ideas.

**2. Recursos de aprendizaje:** *Un gran primer lugar para encontrar recursos sobre el aprendizaje de AutoCAD. Hay varias categorías y temas diferentes entre los que puede elegir, como: "Recursos de aprendizaje gratuitos y de bajo costo", "Recursos de aprendizaje para usuarios principiantes e intermedios de AutoCAD" e incluso "Recursos de aprendizaje económicos de AutoCAD".* No puede aprender AutoCAD simplemente viendo algunos videos de YouTube y asumiendo que lo sabrá todo. Tampoco podrá aprender AutoCAD sin elegir un método preferido para aprender. Tienes que elegir un método de aprendizaje en base a lo que mejor se adapte a tus necesidades. No existe una mejor manera de aprender AutoCAD. Puede elegir un método que normalmente funcione para usted, practicar y experimentar, y eventualmente convertirse en un gurú de AutoCAD. Con cualquier otro programa de diseño asistido por computadora, es importante tener algunos conocimientos básicos del software para poder comenzar cualquier tipo de dibujo. El conocimiento de cómo usar las herramientas de un programa de diseño es tan importante como saber cómo usar las herramientas específicas. Esto incluye cualquier característica de diseño bidimensional y tridimensional que ofrezca el software. **3. Tutoriales:** *Al final de este tutorial, estará familiarizado con la variedad de herramientas y cómo usarlas en AutoCAD. Si desea una guía más completa, esta lo ayudará a comenzar en la dirección correcta. Y, si necesitas más información sobre AutoCAD en el día a día, consulta los tutoriales de las distintas ediciones. Debido a que estos tutoriales son fáciles de seguir y paso a paso, obtendrá un buen valor por su dinero.* También puede estudiar este video tutorial y usar **tú** tiempo para aprender AutoCAD. Aunque la interfaz puede no ser fácil, puede ajustarse a las necesidades de AutoCAD. Puede descargar el software Sketchup gratuito y usarlo como su herramienta de aprendizaje, aprovechando el hecho de que es un entorno poderoso, pero fácil de aprender y usar.